## *Parité (Denise Vella-Chemla, 13.5.2017)*

On cherche des formules les plus simples possible pour calculer les valeurs des variables du tableau :

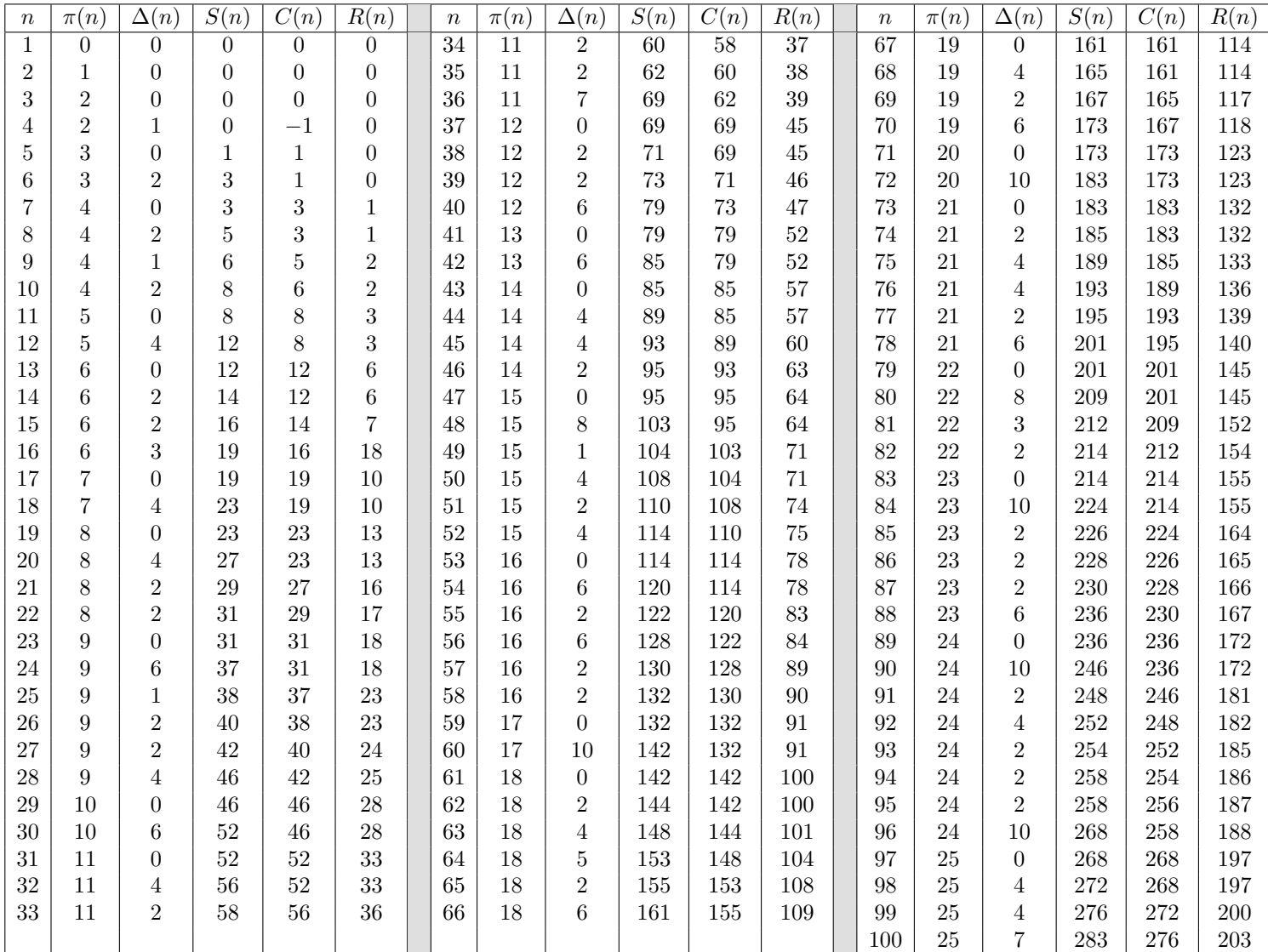

On a :

• 
$$
S(n) = \sum_{i=2}^{n-3} \left( \left\lfloor \frac{n}{i} \right\rfloor - 1 \right);
$$

- ∆(*n*) = #{*d < n tel que d* | *n*} ; dans l'article A032741[1](#page-0-0) de l'OEIS (Open Encyclopedia of Integer Sequences), il est indiqué que *a*(*n*) = ∆(*n*) + 1 (pour *n* > 7) est le nombre de facteurs du nième polynôme de Fibonacci ou que  $\Delta(n+1)$  est le nombre de facteurs du polynôme du nième degré  $x^n + x^{n-1} + x^{n-2} + \dots$ ; si  $n = p_1^{\alpha_1} p_2^{\alpha_2} \dots p_k^{\alpha_k}$  alors  $\Delta(n) = -2 + \prod^k$  $\prod_{i=1}$  ( $\alpha_i + 1$ ) ;
- *C*(*n*) est le nombre de produits d'entiers *ij* strictement inférieurs à *n*, pour *i* et *j* variant de 2 à *n* − 2 ;
- on impose un ordre total lexicographique sur les produits de deux entiers : *ab* est avant *a'b'* selon cet ordre si et seulement  $\sin (a < a') \text{ ou } ((a = a') \text{ et } (b < b')).$

 $R(n)$  (pour nombre de redondances) est le nombre de produits d'entiers *i'j'* strictement inférieurs à *n*, pour *i'* et *j'* variant de 2 à *n* − 2 tels qu'il existe un produit de même valeur *ij* avec  $(i, j)$  qui est antérieur à  $(i', j')$  selon l'ordre lexicographique : on ne garde qu'un représentant par classe de produits de deux entiers de même valeur ;

<span id="page-0-0"></span><sup>1</sup> séquence à démarrer à 2.

- $C(n) = S(n) \Delta(n)$ ;
- $\bullet$   $\pi(n) = n S(n) + \Delta(n) + R(n) 2 = n C(n) + R(n) 2$ ;
- $C(n+1) = S(n)$  pour  $n \ge 5$ ;
- $S(n) + \Delta(n+1) = S(n+1)$  pour  $n \ge 5$ ;

• 
$$
S(n) = \sum_{k=1}^{n} \Delta(k)
$$
 et  $C(n) = \sum_{k=1}^{n-1} \Delta(k)$  pour  $n \ge 5$ .

*Exemple* :

 $C(10) = 6$  car 6 est le nombre de produits de la liste ci-dessous strictement inférieurs à 10 (on les a notés en rouge).

 $2 \times 2 \quad 2 \times 3 \quad 2 \times 4 \quad 2 \times 5 \quad 2 \times 6 \quad 2 \times 7 \quad 2 \times 8$  $3 \times 2$   $3 \times 3$   $3 \times 4$   $3 \times 5$   $3 \times 6$   $3 \times 7$   $3 \times 8$  $4 \times 2$   $4 \times 3$   $4 \times 4$   $4 \times 5$   $4 \times 6$   $4 \times 7$   $4 \times 8$  $5 \times 2$   $5 \times 3$   $5 \times 4$   $5 \times 5$   $5 \times 6$   $5 \times 7$   $5 \times 8$  $6 \times 2 \quad 6 \times 3 \quad 6 \times 4 \quad 6 \times 5 \quad 6 \times 6 \quad 6 \times 7 \quad 6 \times 8$  $7 \times 2 \quad 7 \times 3 \quad 7 \times 4 \quad 7 \times 5 \quad 7 \times 6 \quad 7 \times 7 \quad 7 \times 8$  $8 \times 2 \quad 8 \times 3 \quad 8 \times 4 \quad 8 \times 5 \quad 8 \times 6 \quad 8 \times 7 \quad 8 \times 8$ 

 $R(10) = 2$  car  $3 \times 2 = 2 \times 3$  et  $4 \times 2 = 2 \times 4$  : on dénombre 2 produits redondants. L'ordre lexicographique dont il a été question plus haut est ici l'ordre de lecture habituel, de gauche à droite puis de bas en haut.

On constate et il faudrait le démontrer que *S*(*n*) et *S*(*n* − 1) n'ont pas même parité lorsque *n* est un carré d'entier (une puissance paire d'entier).

On constate et il faudrait le démontrer que *R*(*n*) et *R*(*n* + 1) ont même parité lorsque *n* est un nombre premier ou un carré d'entier (une puissance paire d'entier).

On constate et il faudrait le démontrer que  $S(n) = C(n)$  lorsque *n* est un nombre premier. C'est une condition surprenante :

$$
n \text{ premier}
$$
  
\n
$$
\iff
$$
  
\n
$$
\sum_{i=2}^{n-3} \left( \left\lfloor \frac{n}{i} \right\rfloor - 1 \right) = \# \{ xy \text{ tels que } (xy < n) \land (2 \leq x \leq n-2) \land (2 \leq y \leq n-2) \}
$$

Cette condition d'égalité  $S(n) = C(n)$  fait vraiment souhaiter voir les nombres premiers comme points fixes d'une fonction qui associerait  $S(n)$  à  $C(n) = S(n-1)$  (i.e. ferait passer de  $S(n-1)$  à  $S(n)$ ).

On a utilisé le programme fourni page suivante.

```
1 #include <iostream>
2 #include <stdio.h>
3 #include <math.h>
4 #include <vector>
5 #include <bitset>
6
7 int prime(int atester)
8 { bool pastrouve=true; unsigned long k = 2;
\overline{9}10 if (atester == 1) return 0;
11 if (atester == 2) return 1;
12 if (atester == 3) return 1;
13 if (atester == 5) return 1;
14 if (atester == 7) return 1;
15 while (pastrouve) {
16 if ((k * k) > atester) return 1;
17 else if ((atester % k) == 0) return 0 ; else k++;
18 }
19 }
20
21 int main(int argc, char* argv[]) {
22 std::vector<bool> dejatrouve(n) ;
23 int n, i, j, pix, compteprod, compteproddessous ;
24 int gardenbredondances, nbredondances, gardesomme, somme, nbdiv ;
25 int schangeparite, redondchangeparite, nbimpairs ;
26
27 for (n = 1 ; n <= 1000 ; ++n)
28 {
29 pix = 0 ;
30 compteproddessous = 0 ;
31 gardenbredondances = nbredondances ;
32 nbredondances = 0 ;
33 gardesomme = somme ;
34 somme = 0;
35 nbdiv = 0 ;
36 for (i = 2 ; i < n ; ++i) dejatrouve[i] = false ;
37 for (i = 2 ; i < n ; ++i) if (prime(i)) pix=pix+1 ;
38 for (i = 2 ; i <= n/2 ; ++i) if (n % i == 0) nbdiv = nbdiv+1 ;
39 for (i = 2 ; i < n-2 ; ++i) somme = somme+((n/i)-1);
40 for (i = 2 ; i <= n-2 ; ++i)
41 for (j = 2 ; j <= n-2 ; ++j) {
42 if (i*j < n) {
43 compteproddessous = compteproddessous+1 ;
44 if (dejatrouve[i*j] == false) dejatrouve[i*j] = true ;
45 else nbredondances = nbredondances+1 ;
46 }
47 }
48 std::cout << "\nn -> " << n << "\n" ;
49 std::cout << "pi(x) = " << pi x << "\pi";
50 std::cout << "nbdiv " << nbdiv << "\n" ;
51 std::cout << "gardesomme " << gardesomme << "\n";
52 std::cout << "somme " << somme << "\n\chi";
53 if (((somme % 2) == 0) != ((gardesomme % 2) == 0))
54 std::cout << "Somme change de parité. \n" ;
55 std::cout << "compteproddessous " << compteproddessous << "\n" ;
56 std::cout << "gardenbredondances " << gardenbredondances << "\n" ;
57 std::cout << "nbredondances " << nbredondances << "\n" ;
58 if (((gardenbredondances % 2)==0) == ((nbredondances % 2)==0))
59 std::cout << "nbredondances ne change pas de parité pour " << n-1 << "\n" ;
60 }
61 }
```

```
3
```